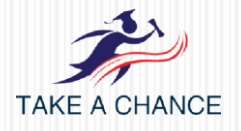

Funded by the Erasmus+ Programme of the European Union

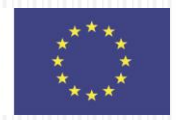

# **Tools for Digital Storytelling**

# **Dr Evangelia Gantidou**

#### **ELT School Advisor**

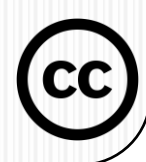

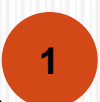

## **Image and Sound Libraries and Editing Tools and Sites**

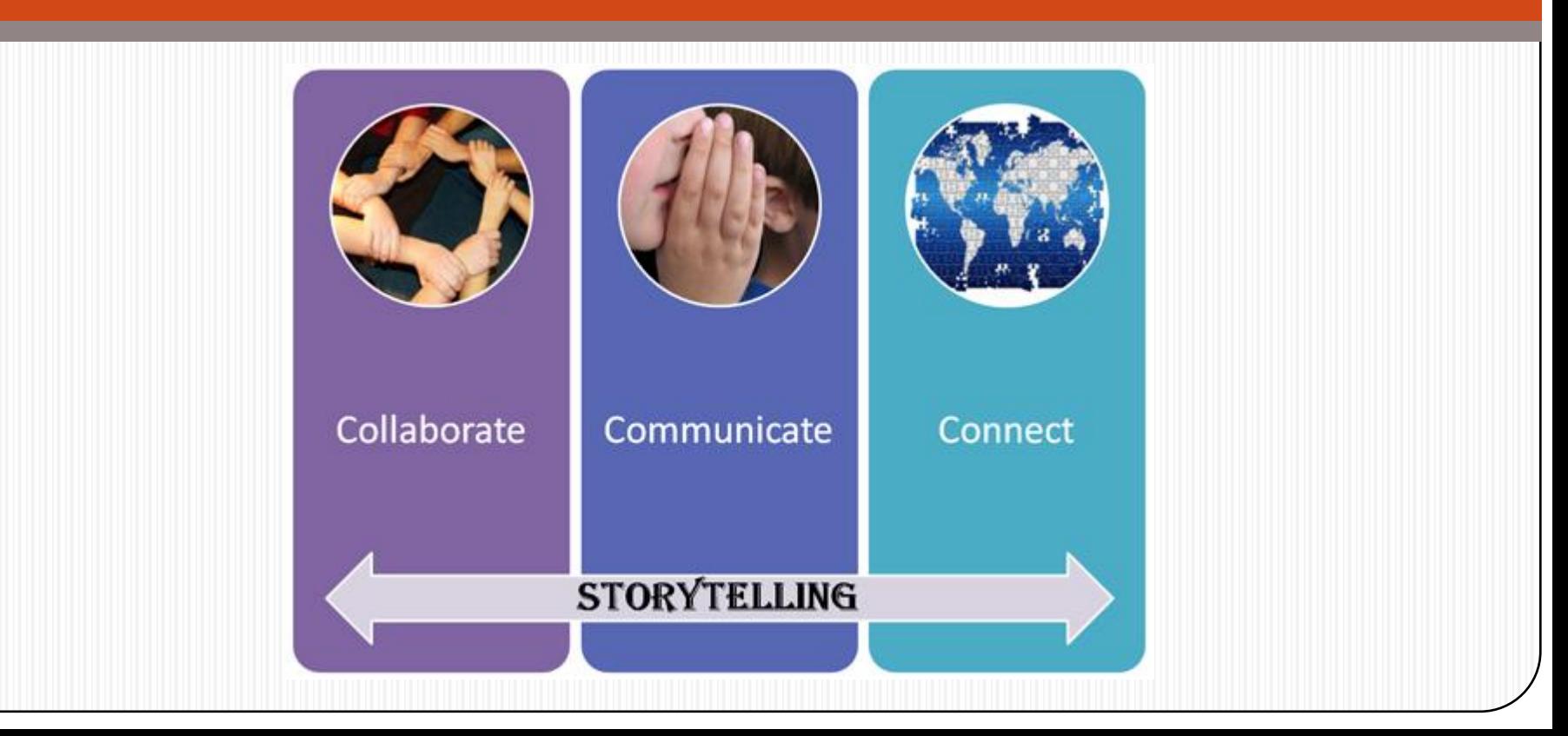

# **Image libraries (1)**

- **[http://www.stockphotosforfree.com](http://www.stockphotosforfree.com/) (picture search)**
- **[http://www.freedigitalphotos.net](http://www.freedigitalphotos.net/) (picture search)**
- **[https://www.flickr.com](https://www.flickr.com/) (picture search)**
- **[http://www.photl.com](http://www.photl.com/) (picture search)**
- **[http://www.freepixels.com](http://www.freepixels.com/) (picture search)**
- **[http://www.freeimages.co.uk](http://www.freeimages.co.uk/) (picture search)**
- **[http://www.pics4learning.com](http://www.pics4learning.com/) (picture search)**
- **[http://compfight.com](http://compfight.com/) (picture search)**
- **[http://www.pdphoto.org](http://www.pdphoto.org/) (picture search)**
- **<http://www.freefoto.com/index.jsp> (picture search)**

● **<http://www.freemediagoo.com/search.asp> (picture search) <sup>3</sup>**

# **Image libraries (2)**

- **<http://www.photovaco.com>**
- **[http://creativity103.com](http://classroomclipart.com/) (abstact backgrounds)**
- **[http://classroomclipart.com](http://classroomclipart.com/) (clipart)**
- **[http://www.wpclipart.com](http://www.wpclipart.com/) (clipart)**
- **[http://www.clker.com](http://www.clker.com/) (clipart)**
- **[https://openclipart.org](https://openclipart.org/) (clipart)**
- **[http://findicons.com](http://findicons.com/) (clipart)**
- **<https://giphy.com> (animated pictures)**
- **[http://www.picturesanimations.com](http://www.picturesanimations.com/) (animated pictures)**
- **[http://www.gifsparadise.com](http://www.gifsparadise.com/) (animated pictures)**
- **[http://www.picgifs.com](http://www.picgifs.com/) (animated pictures)**
- **[http://www.freegraphics.org/free\\_images/Public\\_Domain\\_Animations](http://www.freegraphics.org/free_images/Public_Domain_Animations) (animated pictures) <sup>4</sup>**

# **Photo editing tools**

- **[http://www.befunky.com](http://www.befunky.com/) (photo editor, photo effects and photo collage)**
- **<http://www.pizap.com/pizap> (photo editor, photo effects and photo collage)**
- **[http://www.smilebox.com](http://www.smilebox.com/) (cards, collages, slideshows, etc., downloadable app)**
- **<http://www171.lunapic.com/editor> (photo editor, lots of photo effects)**
- **[http://www.tuxpi.com](http://www.tuxpi.com/) (photo editor, lots of photo effects)**
- **[http://www.imagechef.com](http://www.imagechef.com/) (photo editor, lots of photo effects – needs signup-free)**
- **[http://anymaking.com](http://anymaking.com/) (photo editor, lots of photo effects – needs signup-free)**
- **[http://picasa.google.com](http://picasa.google.com/) (downloadable google app)**
- **[http://tiltshiftmaker.com](http://tiltshiftmaker.com/) (tilt-shift style miniatures, needs signupfree) 5**
	- **[https://clippingmagic.com](https://clippingmagic.com/) (image cutouts, needs signup-free)**

## **Image creativity tools**

- **[http://phrase.it \(](https://www.thinglink.com/)edit and add speech bubbles to photos)**
- **[https://www.thinglink.com](https://www.thinglink.com/) (add tags to photos)**
- **[http://bighugelabs.com](http://bighugelabs.com/) (turn photos to posters)**
- **[http://www.piclits.com](http://www.piclits.com/) (match images with selected inspiring keywords)**
- **[http://www.buildyourwildself.com](http://www.buildyourwildself.com/) (make imaginary creatures)**
- **<http://www.cartoonize.net/convert.php> (make a cartoon self)**
- **[http://blabberize.com](http://blabberize.com/) (create talking pictures)**
- **[http://www.fotobabble.com](http://www.fotobabble.com/) (talking pictures)**
- **[http://www.blockposters.com](http://www.blockposters.com/) (divide pictures into blocks)**
- **[http://www.picture2life.com](http://www.picture2life.com/) (edit, collage and animate pictures)**
- **[http://www.fodey.com \(](http://www.fodey.com/generators/newspaper/snippet.asp)turn photos into newspaper front pages, etc.)**

## **Downloadable tools**

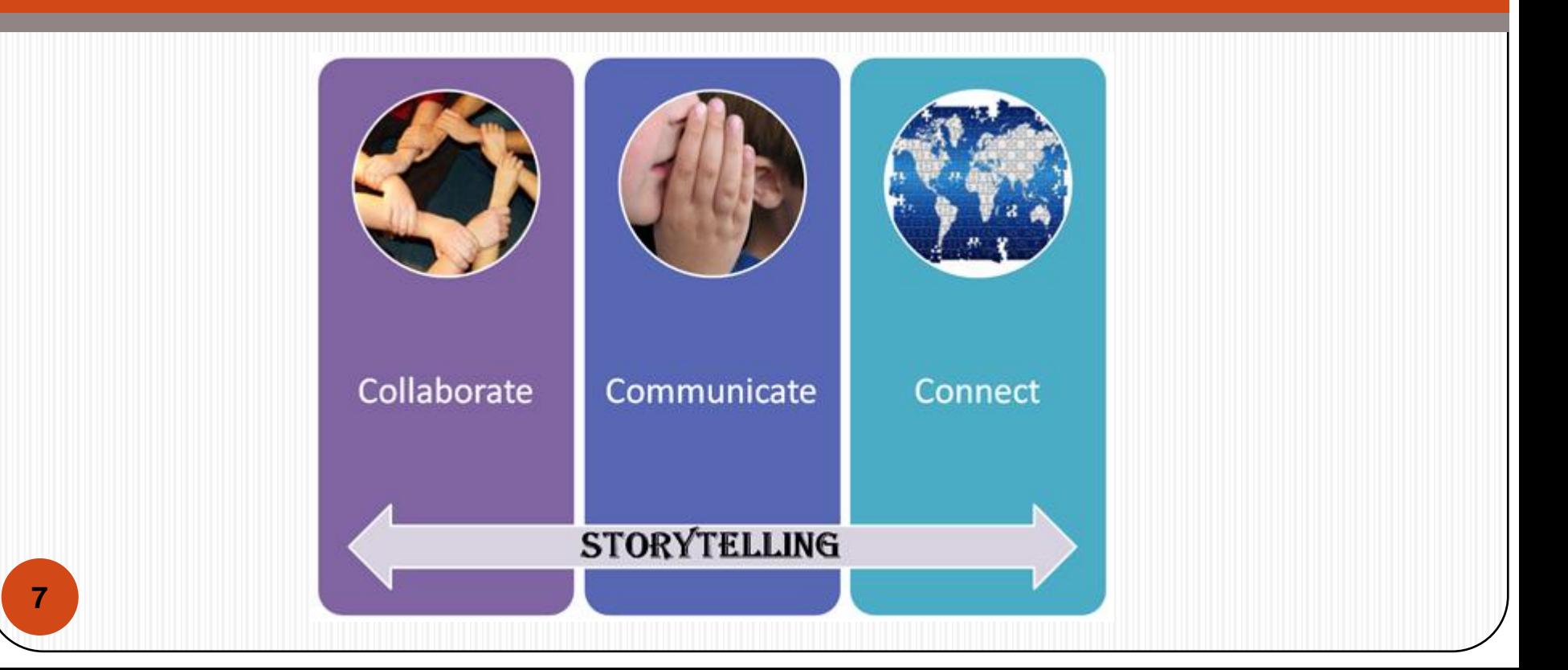

# **Photo Story 3.0**

Microsoft Photo Story 3.0 lets you drag photos onto a window, arrange them as needed, then provide custom narration, transitions, zooms, pans, audio soundtracks and/or custom auto-generated music, then export the result as a WMV file. Download and install Microsoft Photo Story 3.0 clicking **[here](http://microsoft-photo-story.en.softonic.com/)**.

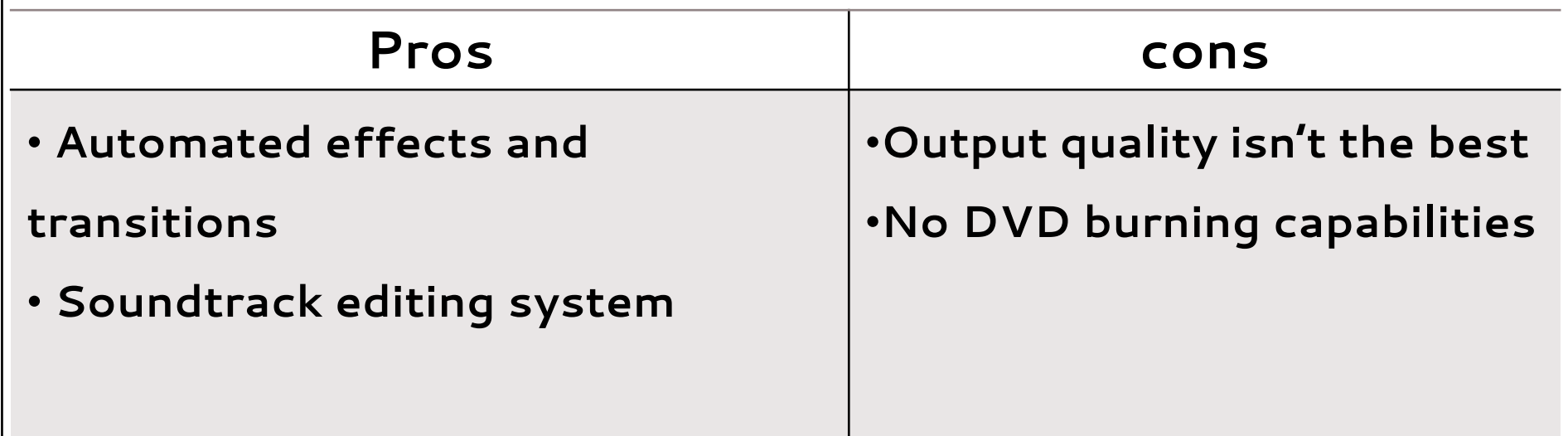

#### You can read Photo Story 3 instructions manual [here](https://www.dropbox.com/s/1s25ak1wqg9gjbb/A How-To Book on Photostory3.pdf?dl=0).

#### **Sound**

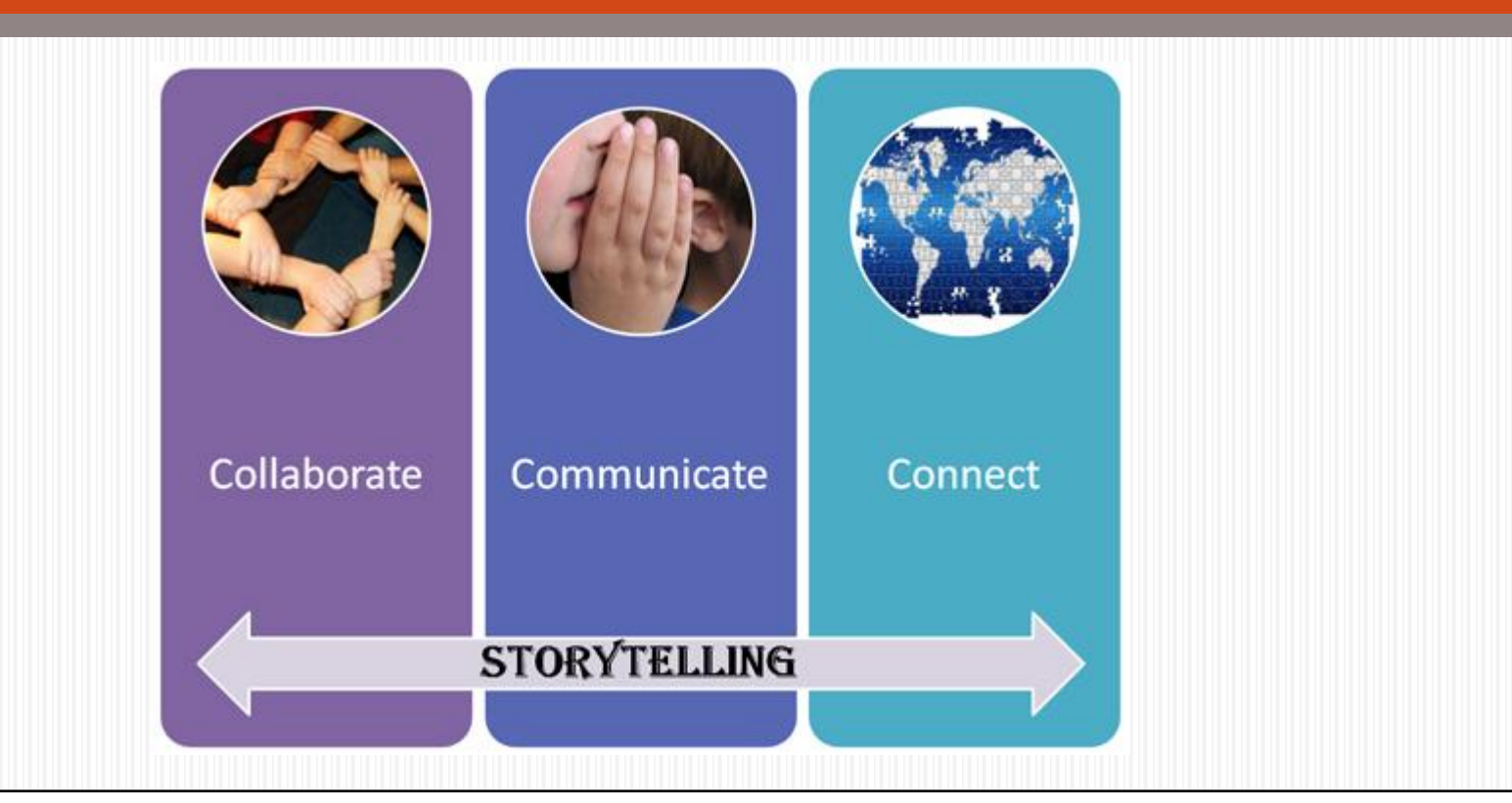

## **Sound recording and search tools**

- **[http://audacity.sourceforge.net](http://audacity.sourceforge.net/) (voice recording and sound editing)**
- **[http://vocaroo.com](http://vocaroo.com/) (voice recording)**
- **[http://www.voki.com](http://www.voki.com/) (record your voice ! very good!)**
- **[https://audioboo.fm](https://audioboo.fm/) (record your voice, good too)**
- **[http://www.freesound.org](http://www.freesound.org/) (sound library)**
- **[http://soundbible.com](http://soundbible.com/) (sound library)**
- **[http://www.soundjay.com](http://www.soundjay.com/) (sound library)**
- **<https://www.youtube.com/audiolibrary/music> (music library)**
- **<http://incompetech.com/music/royalty-free> (music library)**
- **[https://musopen.org](https://musopen.org/) (music library)**

● **[https://www.jamendo.com](https://www.jamendo.com/) (music library) <sup>10</sup>**

#### **Slideshow makers**

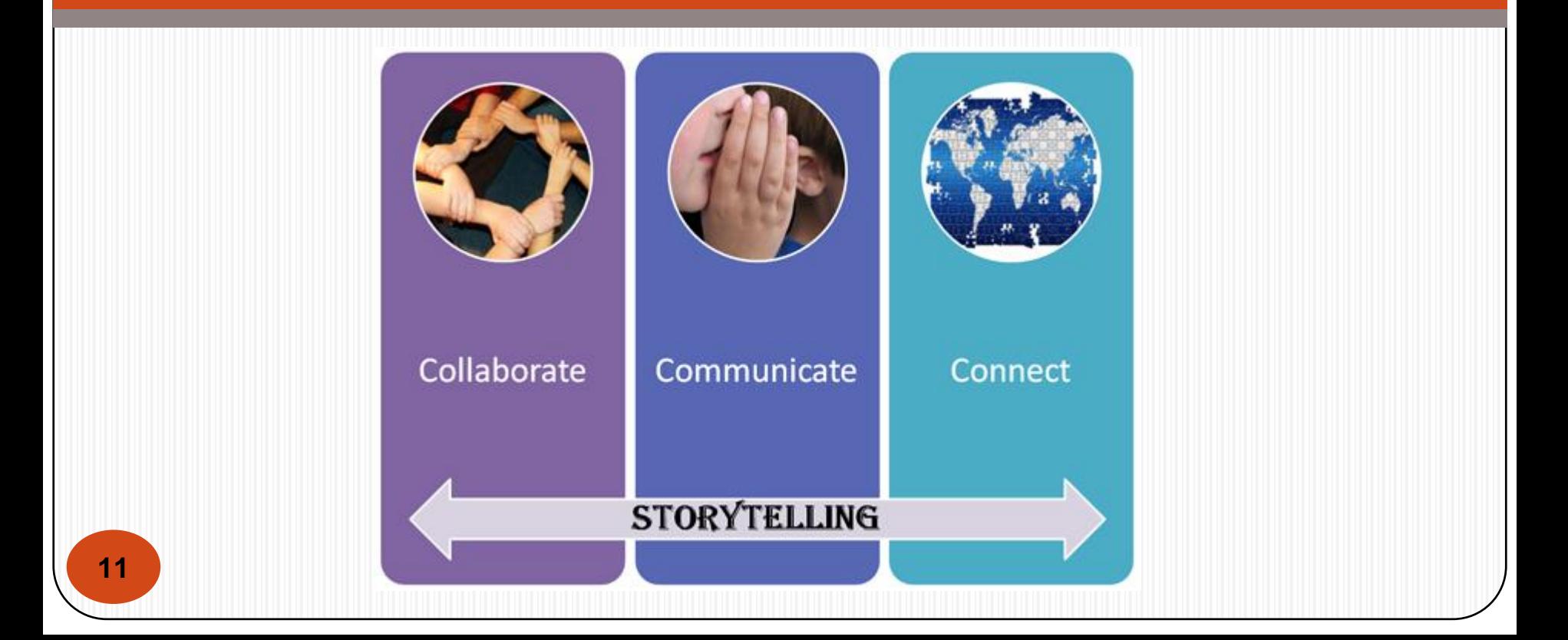

## **Slideshow makers**

- **[Photo Story 3 for Windows](http://download.cnet.com/Photo-Story-3-for-Windows/3000-12511_4-10339154.html) (free downloadable app)**
- **[http://photopeach.com](http://photopeach.com/) (requires signing up – free)**
- **[http://prezi.com](http://prezi.com/) (downloadable app)**
- **[http://www.smilebox.com](http://www.smilebox.com/) (downloadable app)**
- **[http://www.emaze.com](http://www.emaze.com/) (online slideshows, requires signing up – free)**
- **[http://www.powtoon.com](http://www.powtoon.com/) (requires signing up – free)**
- **[http://www.kizoa.com](http://www.kizoa.com/) (requires signing up – free)**
- **[https://www.bunkr.me](https://www.bunkr.me/) (requires signing up – free)**
- **[http://www.photosnack.com](http://www.photosnack.com/) (requires signing up – free)**
- **[http://www.slidestory.com](http://www.slidestory.com/) (slides with your own narration)**
- **[http://learn.narrable.com](http://learn.narrable.com/) (slides with your own narration)**
- **[http://www.visme.co](http://www.visme.co/) (great multimedia presentation tool)**

#### **Comics**

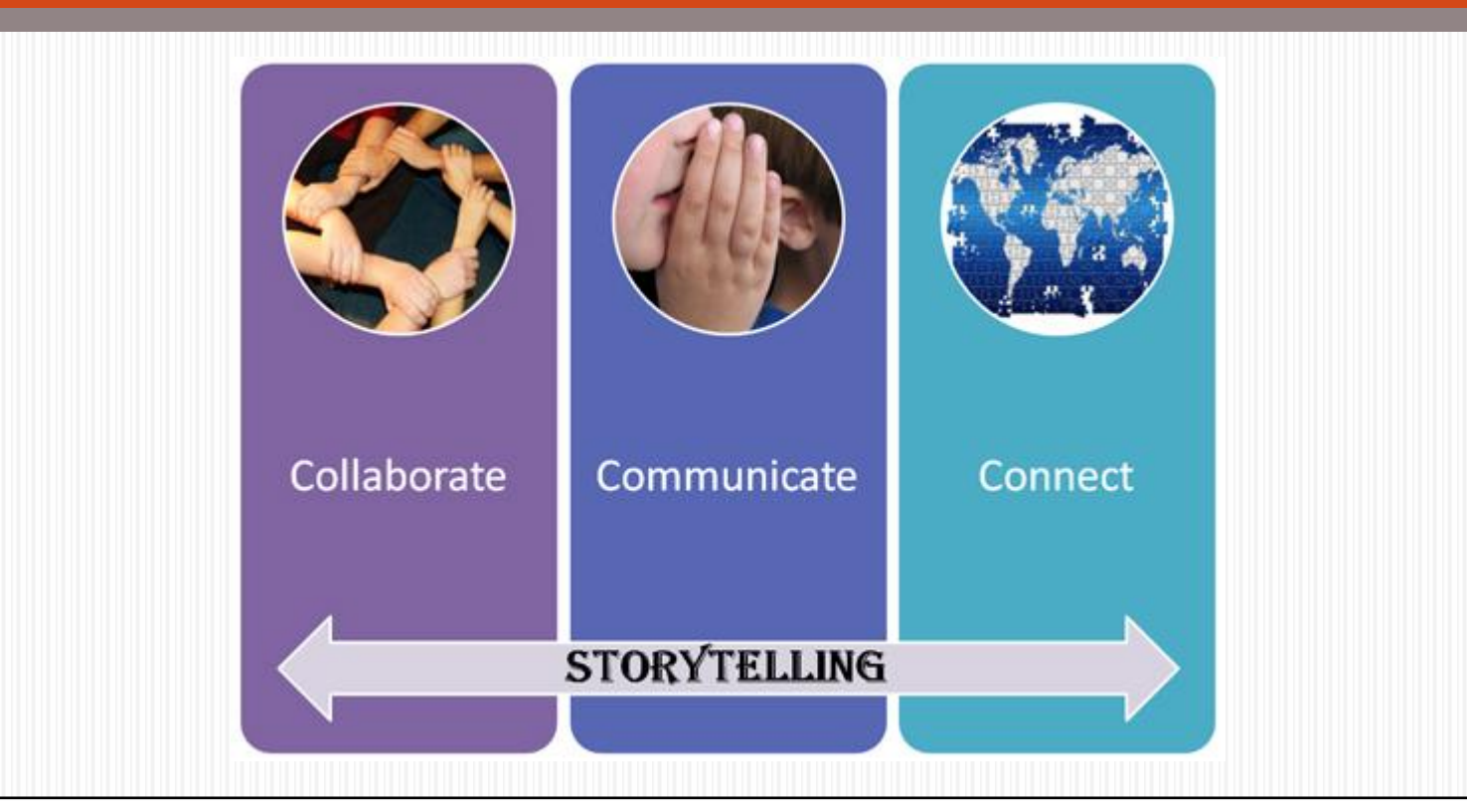

## **Comic strip creators**

- **[www.toondoo.com](http://www.toondoo.com/)**
- **[www.pixton.com](http://www.pixton.com/)**
- **[http://www.storyboardthat.com](http://www.storyboardthat.com/)**
- **<http://chogger.com/creator>**
- **[http://www.culturestreet.org.uk/activities/superactioncomicmaker](http://www.makebeliefscomix.com/)**
- **[http://www.makebeliefscomix.com](http://www.makebeliefscomix.com/)**
- **[http://writecomics.com](http://writecomics.com/)**
- **[http://www.comicstripcreator.org](http://www.comicstripcreator.org/)**
- **<http://www.readwritethink.org/files/resources/interactives/comic>**
- **[http://disapainted.com](http://disapainted.com/)**
- **[http://www.wittycomics.com](http://www.wittycomics.com/)**
- **[http://stripgenerator.com](http://stripgenerator.com/) 14**

### **Comic book creators**

- **[www.toondoo.com](http://www.toondoo.com/)**
- **[www.pixton.com](http://www.pixton.com/)**
- **[http://comiclife.com](http://comiclife.com/)**

## **Multimedia**

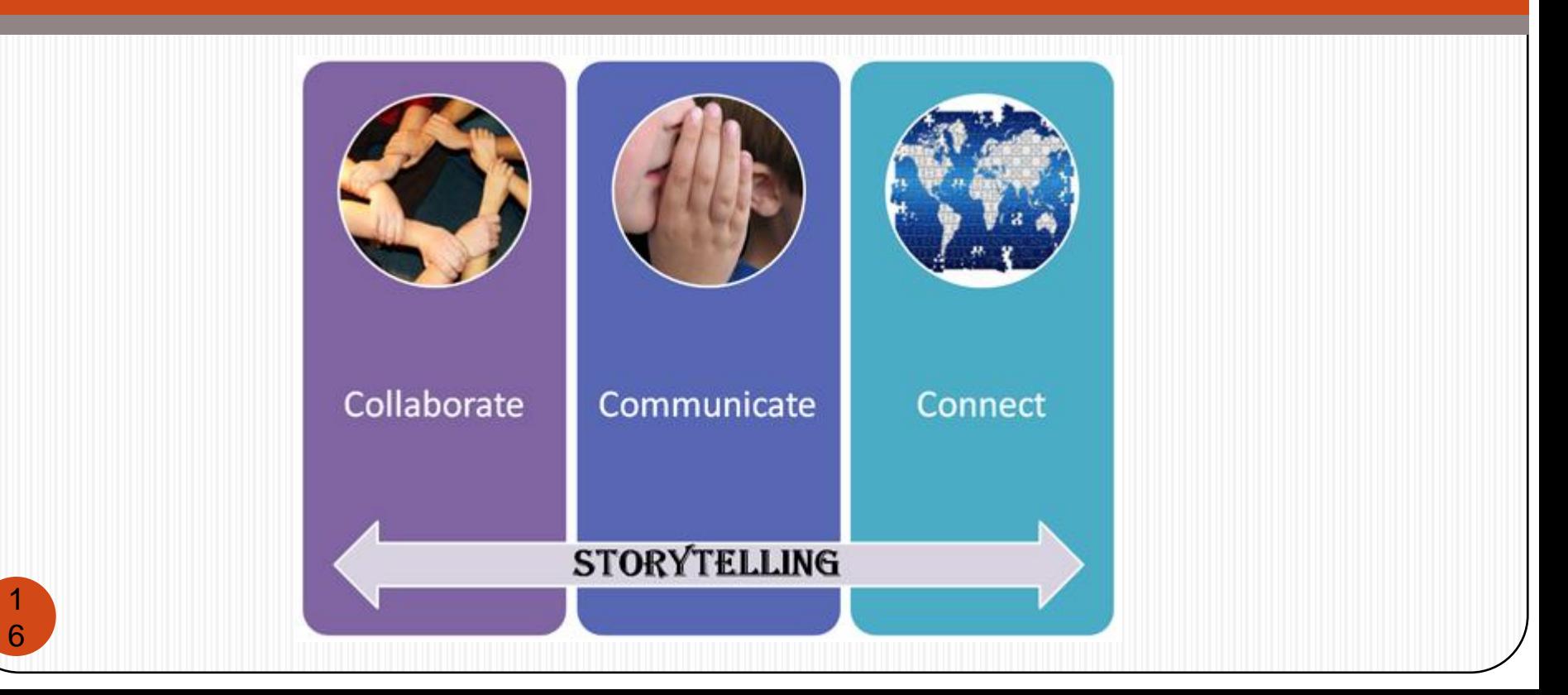

### **Multimedia digital storytelling tools (1)**

- **<http://newhive.com>: Create multimedia posters and narratives infused with animations, audio, and video. Impressive product with strong educational outreach program. Free Basic account option.**
- **[http://www.buncee.com \(](http://domo.goanimate.com/)combine different media on up to 3 slides for free)**
- **[http://voicethread.com](http://voicethread.com/) (excellent multimedia tool)**
- **[http://www.utellstory.com](http://www.utellstory.com/) (similar to voicethread)**
- **[http://goanimate.com](http://goanimate.com/) (video, animation) (!) requiring subscription**
- **[http://www.powtoon.com](http://www.powtoon.com/) (animated presentation tool)**
- **<http://myths.e2bn.org/index.php> (animating myths and legends) (!)**
- **<http://www.dvolver.com/moviemaker/make.html> (video, animation)**

**17**

### **Multimedia digital storytelling tools (2)**

- **[http://storybird.com](http://storybird.com/) (digital story creator mainly for children)**
- **[http://www.storyjumper.com](http://www.storyjumper.com/) (digital story creator mainly for children**
- **[https://littlebirdtales.com](https://littlebirdtales.com/) (digital story creator mainly for children**
- **<http://carnegielibrary.org/kids/storymaker/storymaker.swf>**
- **[http://zooburst.com](http://zooburst.com/) (3d pop up books)**
- **[http://zimmertwins.com](http://zimmertwins.com/) (stories with twin characters for children)**
- **[https://storify.com](https://storify.com/) (digital story creator for older students)**
- **[http://penzu.com](http://penzu.com/) (online diary, you can embed photos)**
- **[http://www.flipsnack.com](http://www.flipsnack.com/) (online magazines and flipbooks)**
- **[http://issuu.com](http://issuu.com/) (online magazines and flipbooks)**
- **[https://www.lulu.com](https://www.lulu.com/) (free publishing) 18**

● **[https://www.widbook.com](https://www.widbook.com/) (ebook with photo and video insertion** 

## **Multimedia digital storytelling tools (3)**

- **[http://padlet.com](http://padlet.com/) (easy multimedia story project creator)**
- **[https://www.wevideo.com](https://www.wevideo.com/) (video story creator)**

**[http://wideo.co](http://wideo.co/) (video story creator)**

- **<https://editor.moovly.com> (video creator tool)**
- **[https://vimeo.com](https://vimeo.com/) (video creator and uploading tool)**
- **[http://www.masher.com](http://www.masher.com/) (video mash-ups creator)**
- **[http://www.mapskip.com](http://www.mapskip.com/) (stories based on maps)**
- **[http://www.mixbook.com](http://www.mixbook.com/) (photo book creator)**
- **<http://www.pimpampum.net/bubblr/archive.php> (photo stories with speech bubbles) 19**
	- **<http://www.pimpampum.net/bookr> (photo and text book**

#### **File converter tools**

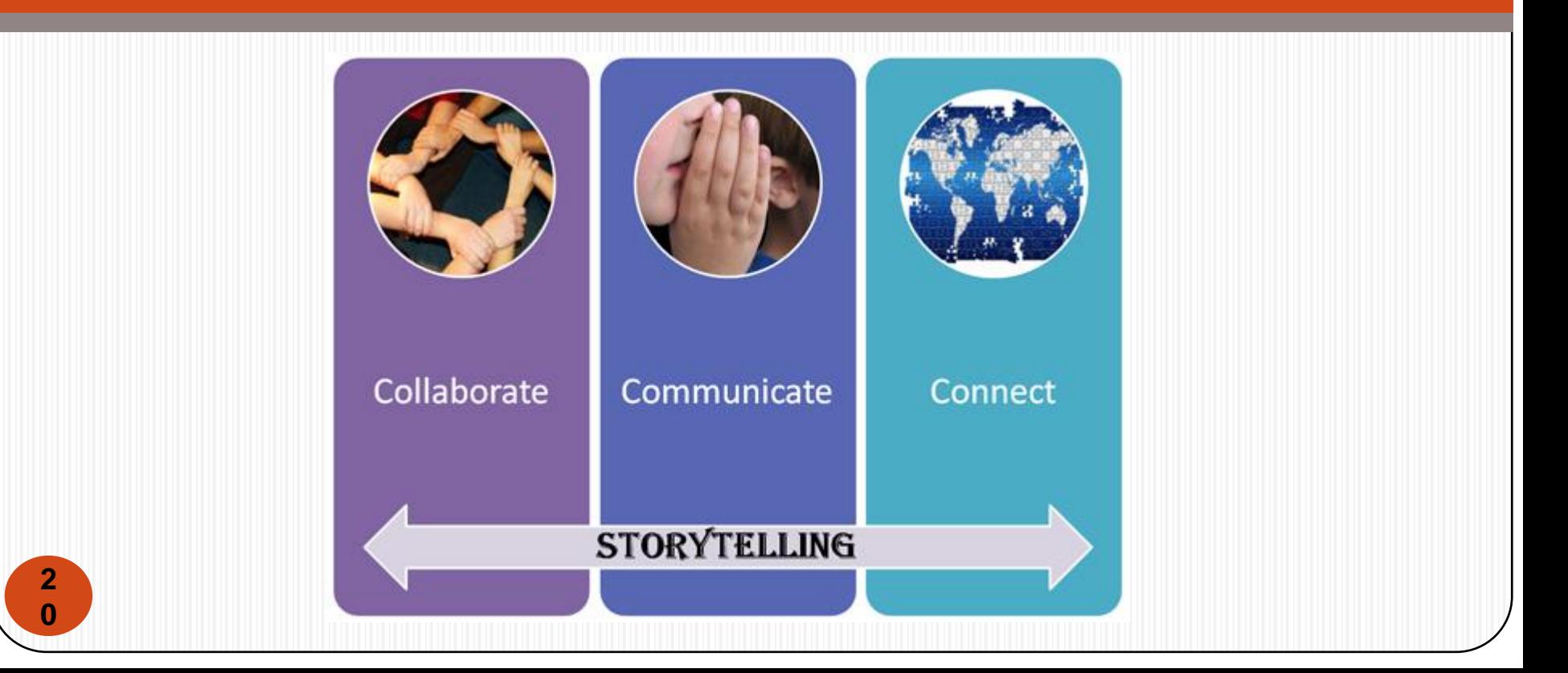

## **File converter tools**

#### ● **<http://youconvertit.com/ConvertFiles.aspx>**

● **[http://www.zamzar.com](http://www.zamzar.com/)**

## **Timelines**

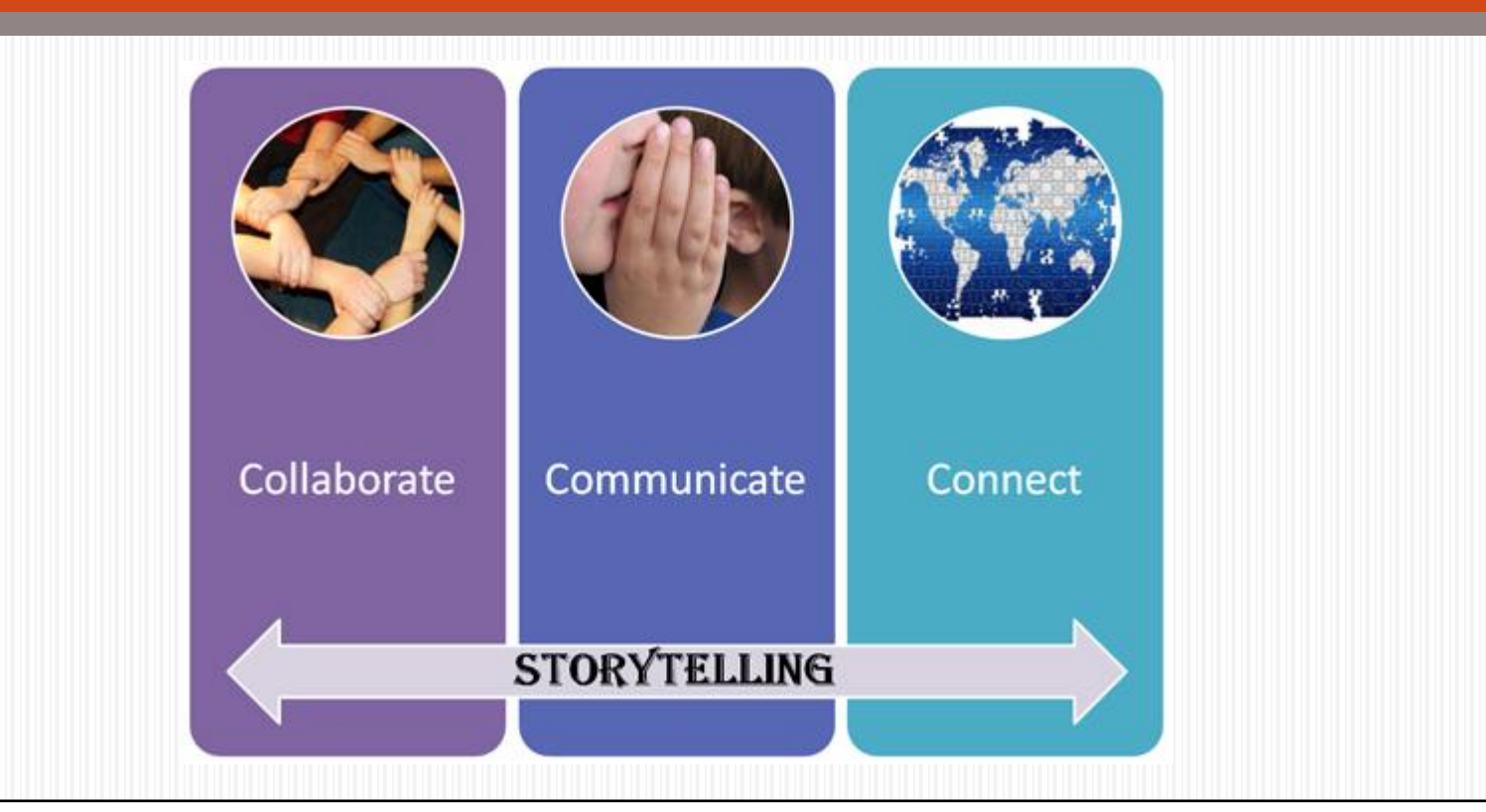

## **Timeline Tools**

- **[http://www.timetoast.com](http://www.timetoast.com/)**
- **[http://www.dipity.com](http://www.dipity.com/)**
- **[http://www.readwritethink.org/files/resources/inter](http://www.readwritethink.org/files/resources/interactives/timeline_2)**

**[actives/timeline\\_2](http://www.readwritethink.org/files/resources/interactives/timeline_2)**

#### **Descriptive DS tool chart**

#### **[http://www.educatorstechnology.com/2014/12/excellent](http://www.educatorstechnology.com/2014/12/excellent-chart-comparing-best-digital.html)[chart-comparing-best-digital.html](http://www.educatorstechnology.com/2014/12/excellent-chart-comparing-best-digital.html)**

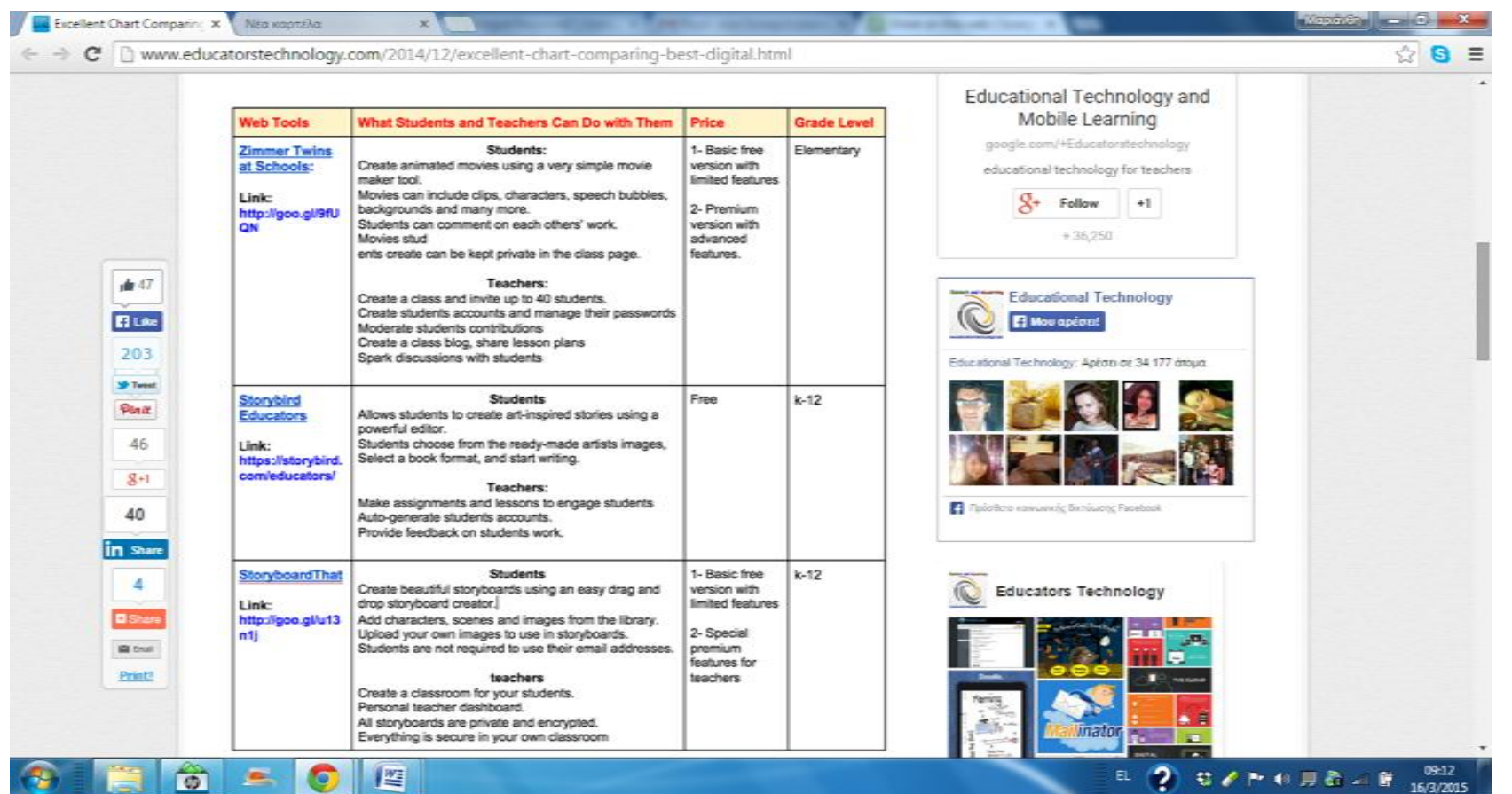

**24**

# **Tutorials (1)**

- **[Voicethread tutorial](http://www.slideshare.net/kolbert/voicethread-1794148)**
- **[Tutorials on various tools](http://issuu.com/timtheof/docs/book_all_final_lo_2) (prezi, voki, glogster,**

**padlet, voicethread, toondoo, storybird, animoto, wordle, tagxedo, flickr)**

- **[Fotobabble tutorial](http://www.screenr.com/FOZ)**
- **[Emaze tutorial](https://www.youtube.com/watch?v=I-9nHq9ld6Q)**
- **[Powtoon tutorial](http://www.powtoon.com/tutorials/)**
- **[Kizoa tutorial](http://www.tildee.com/6sdrIf)**
- **[Bunkr tutorial](https://www.bunkr.me/en/create-presentation/)**

# **Tutorials (2)**

- **[Makebeliefscomix](http://www.slideshare.net/bluedoggie/make-beliefs-comix-tutorial) tutorial**
- **[Writecomics](https://www.youtube.com/watch?v=F2jnqT3y94Y) tutorial**
- **[Comic Strip Creator](https://www.youtube.com/watch?v=GCQJqPOEDhM) tutorial**
- **[Chogger](http://www.slideshare.net/BigDaddyEll/chogger-20) tutorial**
- **[DisaPainted](https://www.youtube.com/watch?v=ZgLVRP3mwks) tutorial**
- **[Wittycomics](https://www.youtube.com/watch?v=3xnguznAr24) tutorial**
- **[Strip generator](http://stripgenerator.com/video/show/1/) tutorial**
- **[StoryboardThat](http://www.storyboardthat.com/help/storyboard-creator) tutorial and [here](https://www.youtube.com/watch?v=PtlmHSPpGkM) for a very short tutorial**
- **[Creaza cartoonist](https://www.youtube.com/watch?v=G1-wNtwN0jc) tutorial**
- **[Comic master t](https://www.youtube.com/watch?v=SjCIF5kHmlc)utorial**
- **[Toondoo](https://www.youtube.com/watch?v=sS01eQk_WmU) tutorial and [here](http://www.slideshare.net/prakashan/toondoo-user-guide) for a slideshare presentation**
- **[Pixton](https://vimeo.com/43366530) tutorial**

**26**

● **[Comic life](https://www.youtube.com/watch?v=4C_3VHhkA54) tutorial and [here](http://blog.comiclife.com/tag/tutorial/) for detailed written manual use**

# **Tutorials (3)**

- **[Glogster](https://www.youtube.com/watch?v=JIhCDKbAoIU) tutorial and [here](http://www.slideshare.net/covs/glogster-students) for a slideshare presentation**
- **[Photostory](http://technogogy.org.uk/photostory/tutorial.html) tutorial** (very good)
- **[Buncee](https://www.youtube.com/playlist?list=PL3y85TmZlOLe0-YklAPXrKoQvP1iyhO7-) tutorial**
- **[Voicethread](https://www.youtube.com/watch?v=1--CdU4pljg) tutorial**
- **[Utellstory](http://www.utellstory.com/show/tour) tutorial, [here](http://www.uww.edu/Documents/colleges/cls/lsmedia/voicethreadtutorial.pdf) for a .pdf manual, and [here](http://www.slideshare.net/Andreatej/voicethread-tutorial) for a slideshare presentation**
- **[Goanimate](https://www.youtube.com/watch?v=MCf5cihiL_g) tutorial and [here](http://goanimate.com/video-maker-tips/topic/tutorials/goanimate-tutorials/) on the official site**
- **[Animoto tutorial](https://www.youtube.com/watch?v=3UGJQaXQe5A), [here](http://www.slideshare.net/zennia/how-to-use-animoto-25993309) on slideshare and [here](https://animoto.com/blog/news/creating-your-first-animoto-video/) on the official site blog**
- **[Stupeflix Studio t](https://www.youtube.com/watch?v=9qtaCj_LSoc)utorial**
- **[Dvolver](https://www.youtube.com/watch?v=HaDMoBNyOag) tutorial**

**27**

- **[Meograph](https://www.youtube.com/watch?v=Vcb_hi0UMoY) tutorial and [here](http://www.slideshare.net/sheltods/swcolt-2014-meograph-tutorial) for a slideshare presentation**
	- **[Myths and Legends t](http://myths.e2bn.org/teachers/info2808-help-videos.html)utorial**

# **Tutorials (4)**

- **[Visme](https://www.youtube.com/watch?v=rjjh13G6BnA) tutorial**
- **[Wevideo](https://www.youtube.com/watch?v=USTdVJ6yh_o) tutorial and [here](https://www.wevideo.com/academy) on the official site**
- **[Wideo](http://www.wideo.co/html/learn) tutorial**
- **[Moovly user guide](https://www.moovly.com/uploads/faq/moovly_user_guide.pdf)**
- **[Vimeo](https://vimeo.com/help/basics) tutorial on official site**
- **[Masher](http://www.masher.com/help.jsp) tutorial**
- **[Storify](https://www.youtube.com/watch?v=luZcU2E5cgI) tutorial**
- **[Penzu](https://www.youtube.com/watch?v=m5PGZw08Shw) tutorial**
- **[Mapskip](https://www.youtube.com/watch?v=kba_j371wPk) tutorial**
- **[Mixbook t](https://www.youtube.com/watch?v=ncLuDGqGJzY)utorial**
- **[Bookr](https://www.youtube.com/watch?v=kpCiUb8liYw) tutorial**

# **Tutorials (5)**

- **[Storybird](https://www.youtube.com/watch?v=6eUYpigHWho) tutorial and [here](https://storybird.com/books/storybird-a-simple-guide-for-teachers-and-students/) for an online guide**
- **[StoryJumper t](https://www.youtube.com/watch?v=DPRjr2aijzM)utorial**
- **[Little Bird Tales](https://www.youtube.com/watch?v=uEnhabCzrvo) tutorial**
- **[Zooburst tutorial](https://www.youtube.com/watch?v=jwE25dx2CaU) and [here](http://cpphslibrary.wikispaces.com/file/view/Zooburst+Tutorial.pdf) for a .pdf manual**
- **[Zwinky](https://www.youtube.com/playlist?list=PL88AC5B077AB7D081) tutorial**
- **[Widbook](https://www.youtube.com/watch?v=vgyMNpYEjiw) tutorial**
- **[Flipsnack](https://www.youtube.com/watch?v=IFslwx6wohE) tutorial**
- **[Issuu](https://www.youtube.com/watch?v=jYfdefBufcM) tutorial**
- **[Lulu](https://www.youtube.com/watch?v=UmPVCIkaxkQ) tutorial and [here](http://connect.lulu.com/t5/tkb/v2/page/blog-id/video_tutorials@tkb) for a video series on official site**
- **[Padlet](https://www.youtube.com/watch?v=UuzciL8qCYM) tutorial**
- **[Timetoast](https://www.youtube.com/watch?v=eEhU7GZlV2c) tutorial**
- **[Dipity](https://www.youtube.com/watch?v=IFB0s1cTJro) tutorial <sup>29</sup>**